# **Objects contained in R workspace DEf1b.Rdata**

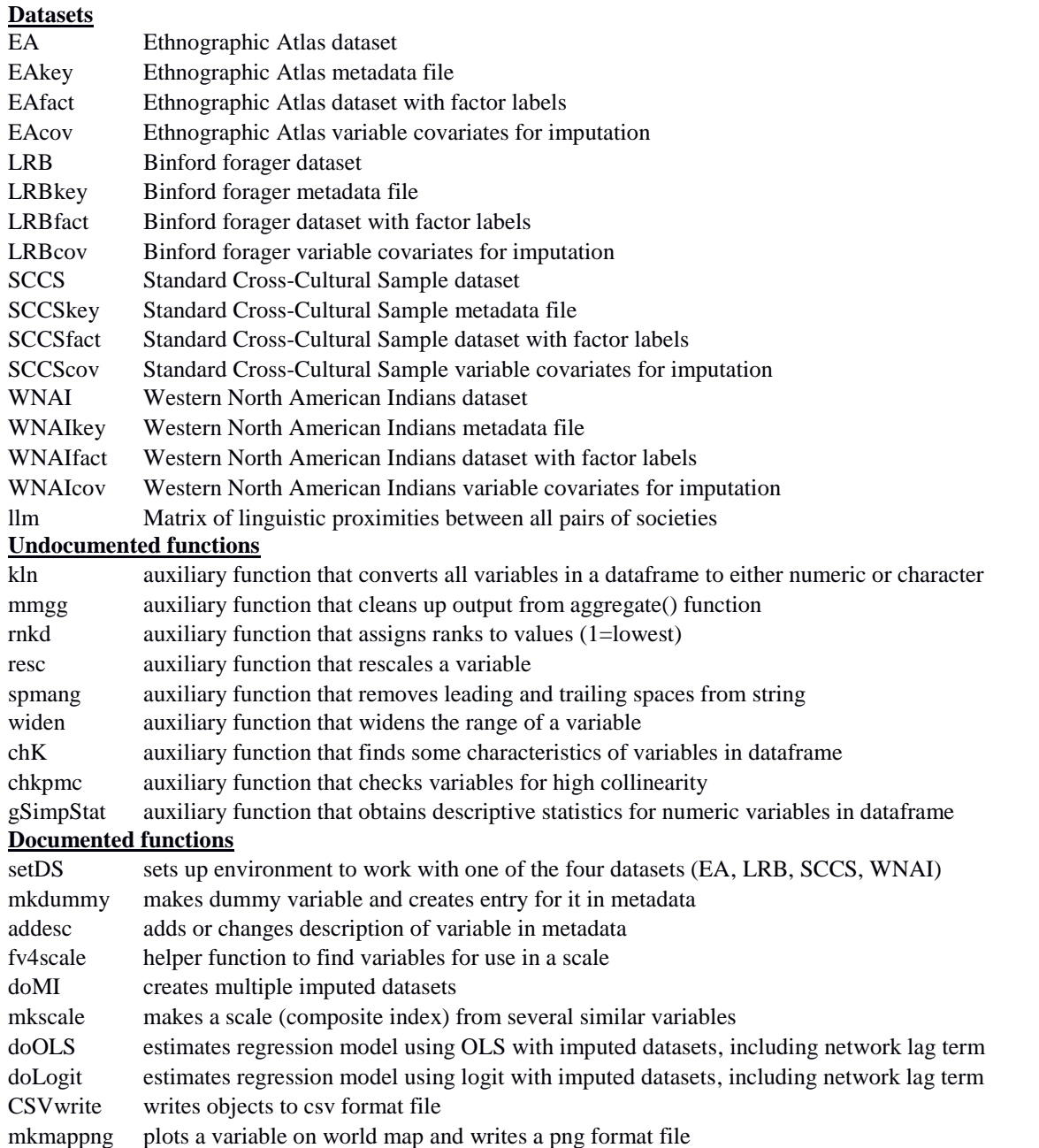

Prior to running any other function, one must select the particular ethnological dataset one is using. The function creates the appropriate weight matrices and other auxiliary files.

# **Usage**

```
setDS(dsname)
```
# **Arguments**

dsname name of ethnological dataset (one of : "SCCS", "LRB", "WNAI", "EA")

# **Value**

The function writes the following objects to the general environment, where they are accessible to the other functions.

- cov Names of covariates to use during imputation step
- dx The selected ethnological dataset is now called dx
- dxf The factor version of dx
- key A metadata file for dx
- wdd A geographic proximity weight matrix for the societies in dx
- wee An ecological similarity weight matrix for the societies in dx
- wll A linguistic proximity weight matrix for the societies in dx

# **Details**

**Note**

# **Author(s)**

Anthon Eff Anthon.Eff@mtsu.edu

# **Examples**

setDS("SCCS")

The function makes a dummy variable from a variable, and creates a description which is used in doOLS output.

#### **Usage**

mkdummy(varb, val, showname=TRUE)

#### **Arguments**

varb name of a variable val the value of variable *vv* for which the dummy equals one. showname should variable name and description print to the console?

## **Value**

The function returns a variable named *vv*.dval, which equals one when *vv*==*val*, and equals zero otherwise.

#### **Details**

There are two reasons why one should use this function to create dummy variables. First, it makes it possible to use the predetermined set of best covariates, found in the auxiliary file "*cov*", for multiple imputation in doMI. Second, the function will automatically append a description for the dummy variable to the key file, which is then available for use in doOLS output. The description is created using the variable name from the key file and the description of the value from the factor version of the ethnological dataset.

## **Note**

**Author(s)** Anthon Eff Anthon.Eff@mtsu.edu

## **Examples**

mkdummy("v245", 2)

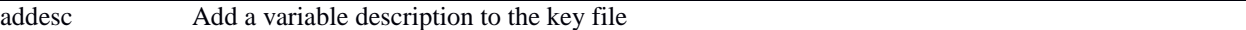

The function adds a variable description to the key file. This is useful in cases where a new variable is created, whose description is not yet in the key file. The description is then available for use in doOLS output.

## **Usage**

addesc(nvbs, nvbsdes)

#### **Arguments**

nvbs name of variable nvbsdes description of nvbs

## **Value**

The function appends the description to the key file.

#### **Details**

**Note**

**Author(s)** Anthon Eff Anthon.Eff@mtsu.edu

```
dx$valchild <-(dx$v473+dx$v474+dx$v475+dx$v476)
addesc("valchild", "Degree to which society values children")
```
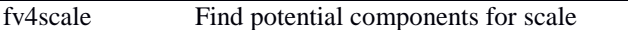

The function scans the metadata for keywords and returns a list of variable names that might be suitable for combining into a scale. Can be helpful in quickly identifying potential components, but care should be taken to eliminate those that are unsuitable.

#### **Usage**

```
fv4scale(lookword, dropword=NULL, keepword=NULL, coreword=NULL, nmin=93, 
        minalpha=.7, chklevels=FALSE, verbose=TRUE)
```
#### **Arguments**

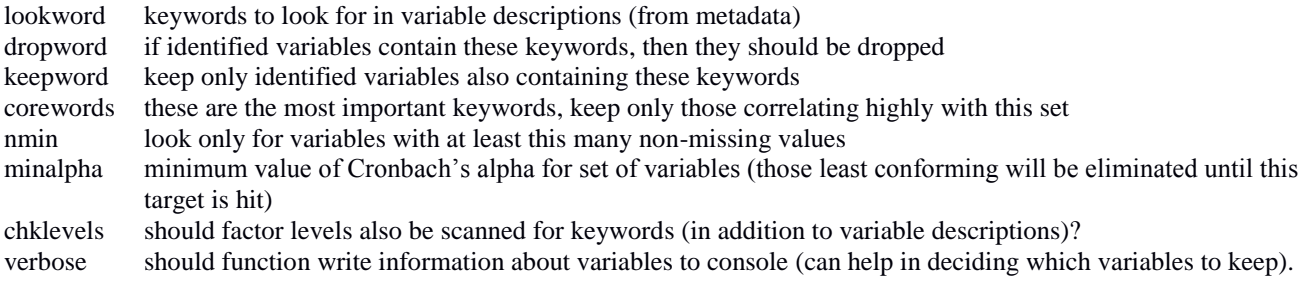

#### **Value**

The function returns a string of variable names.

#### **Details**

The function should be used with caution. It provides only candidate variables, not necessarily the best variables, to include in a scale. The widest set of candidate variables can be found by setting chklevels=TRUE, which creates dummy variables for those variables containing a keyword within a factor level label. After identifying variables with keywords in lookword, retaining those meeting the keepword condition and dropping those meeting the dropword condition, the procedure will narrow down the set of retained variables further by looking at the covariances among the variables. It does this in two ways. First, if the coreword option is used, those variables containing the coreword keywords are compared to those not containing the coreword keywords, and of the latter set, only those correlating most strongly with the coreword set are retained. Second, Cronbach's alpha is calculated for the set of candidate variables, and if *alpha*<minalpha then that variable is dropped that most increases alpha by being dropped. This procedure is repeated until *alpha*≥minalpha.

The function fv4scale is run on the original data *dx*, as created by the function setDS. The *alpha* produced here is calculated using listwise deletion, and might be lower when a scale is created with multiply imputed data, using the function mkscale.

**Note**

```
Author(s)
Anthon Eff Anthon.Eff@mtsu.edu
```

```
# --finds SCCS variables related to female economic contribution--
femecon<-fv4scale(lookword=c("market", "exchange", "wage", "trade", "subsistence", 
      "goods", "product", "labor"), keepword=c("female", "women", "woman"), 
     coreword=c("subsistence"), nmin=60, chklevels=TRUE, verbose=FALSE)
```
The function produces multiply imputed datasets from an ethnological dataset, using methods from the *mice* package.

#### **Usage**

```
smi<-doMI(varbnames, nimp=10, maxit=7)
```
#### **Arguments**

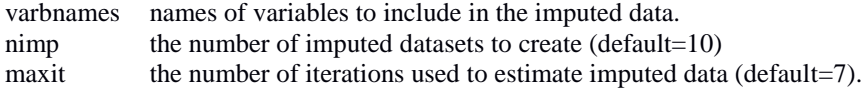

#### **Value**

The function doMI returns a dataframe containing the number of imputed datasets specified by the nimp option. The datasets are stacked one atop the other, and indexed by the variable ".*imp*".

#### **Details**

This function imputes several new datasets, using covariates for each variable to create a conditional distribution of estimates for each missing value, and then replacing the missing value with a draw from the distribution; as a result, each of the imputed datasets will typically have slightly different values for the estimated cells. The key to successful imputation is to have good covariates for each variable. The auxiliary file "*cov*" lists the best covariates found in a lengthy specification search. For those variables with no covariates found in "*cov*" (such as user-created variables), the best covariates are selected from a set of variables with no missing values, including network lag variables (based on geographic distance, language, and ecology).

The first argument is a list of variable names—all of these must be found in the ethnological dataset (transformed variables must be added to the ethnological dataset prior to running  $d \circ M I$ ). These will be the data used in model building. One should include all data one thinks might be useful, including all transformed data, but no additional data. The second argument is the number of imputed datasets to create: between 5 and 10 imputed datasets are considered adequate, but there is no harm in choosing more; the default is 10. The third argument is the number of iterations to perform in creating each imputed dataset; the default is 7.

It is usually a good idea to take a look at the returned dataframe, to see what variables it contains. It will contain not only the variables listed in varbnames, but also a set of normalized (mean=0, sd=1) climate and ecology variables that will be used as exogenous variables in the function doOLS. In addition, all variables with at least three discrete values, and with a maximum absolute value less than 300, will have a squared variable also entered (the squared variables all have the suffix "Sq"). Finally, the data.frame contains a variable called ".imp", which identifies the imputed dataset, and a variable called ".id" which gives the society name.

## **Note**

Based on the methods proposed by Malcolm M. Dow and E. Anthon Eff.

## **Author(s)**

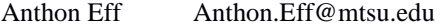

```
scnn<-c("v1649", "v1127", "v2137", "v1265")
smi<-doMI(scnn, nimp=10, maxit=7)
dim(smi) # dimensions of new dataframe smi
smi[1:2, ] # first two rows of new dataframe smi
```
The function calculates a scale from a multiply imputed dataset.

#### **Usage**

```
mkscale(compvarbs, udnavn=NULL, impdata, type="LP", add.descrip=NULL)
```
#### **Arguments**

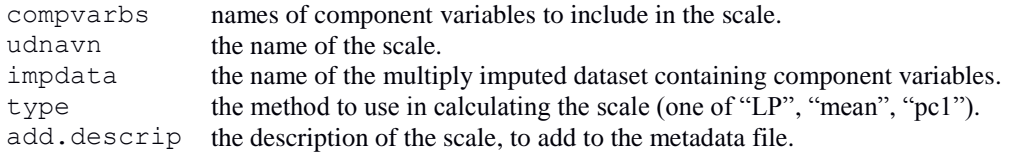

## **Value**

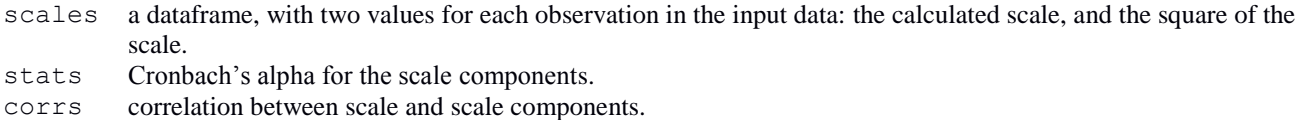

## **Details**

The function can calculate three different kinds of scales: 1) based on linear programming as described in Eff (2010); 2) the mean of the standardized values; 3) the first principal component of the standardized values. Those components that vary negatively with the total scale are multipled by -1; all components are then standardized (mean=10, sd=1).

Output is a list that includes the scale itself, as well as some statistics to help assess whether the scale is performing as desired. The corrs object should be examined: all correlations between components and total scale are positive since those that originally correlated negatively were multiplied by -1. The column labeled "inv" indicates with a "-1" those components that were inverted. The column "levels" reports the factor level labels, and provides a way to understand what higher values of a variable mean. If one variable correlates with the total scale in a way inconsistent with the other variables, then one should try again to find good component variables.

## **Note**

Based on the methods proposed by Malcolm M. Dow and E. Anthon Eff.

Eff, E. A. (2010). A scale for markets and property using the Standard Cross-Cultural Sample: a linear programming approach. *World Cultures eJournal.* 17(2). Retrieved from:<http://escholarship.org/uc/item/12k7z4st>

#### **Author(s)** Anthon Eff Anthon.Eff@mtsu.edu

```
scnn<-c(femecon, "v1649", "v1127", "v2137", "v1265") 
smi<-doMI(scnn, nimp=10, maxit=7)
fec<-mkscale(compvarbs="femecon", udnavn="femecon.lp", impdata=smi, 
type="LP", add.descrip="female economic contribution (LP scale)")
#--check reasonableness of scale--
fec$stats
fec$corrs
```

```
smi[, names(fec$scales)]<-fec$scales
```
The function estimates an unrestricted and restricted OLS model, with network lag term, providing common diagnostics.

## **Usage**

```
doOLS(MIdata, depvar, indpv, rindpv=NULL, othexog=NULL, dw=TRUE, 
     lw=TRUE, ew=FALSE, stepW=FALSE, relimp=FALSE, slmtests=FALSE, haustest=NULL, 
     boxcox=FALSE, getismat=FALSE, mean.data=TRUE, doboot=0)
```
# **Arguments**

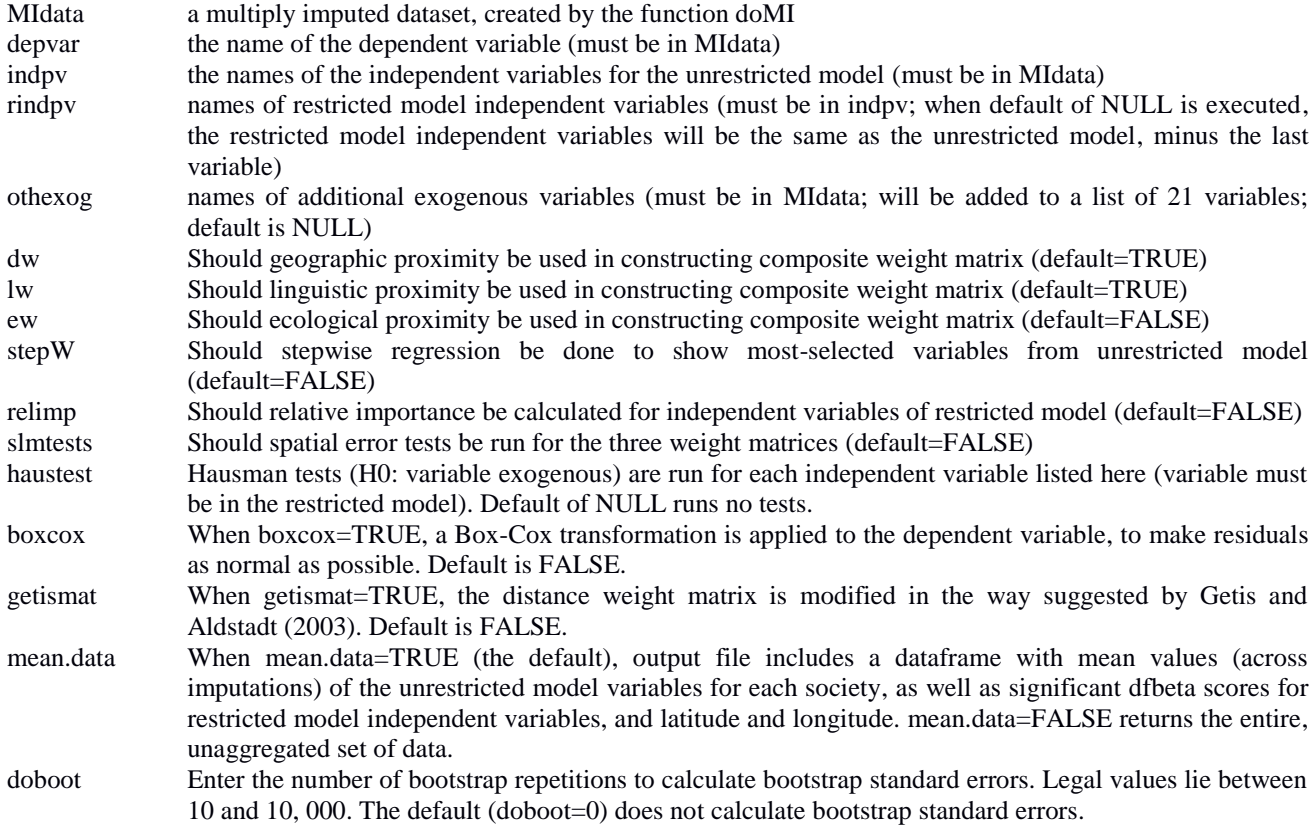

# **Value**

Returns a list with 12 elements:

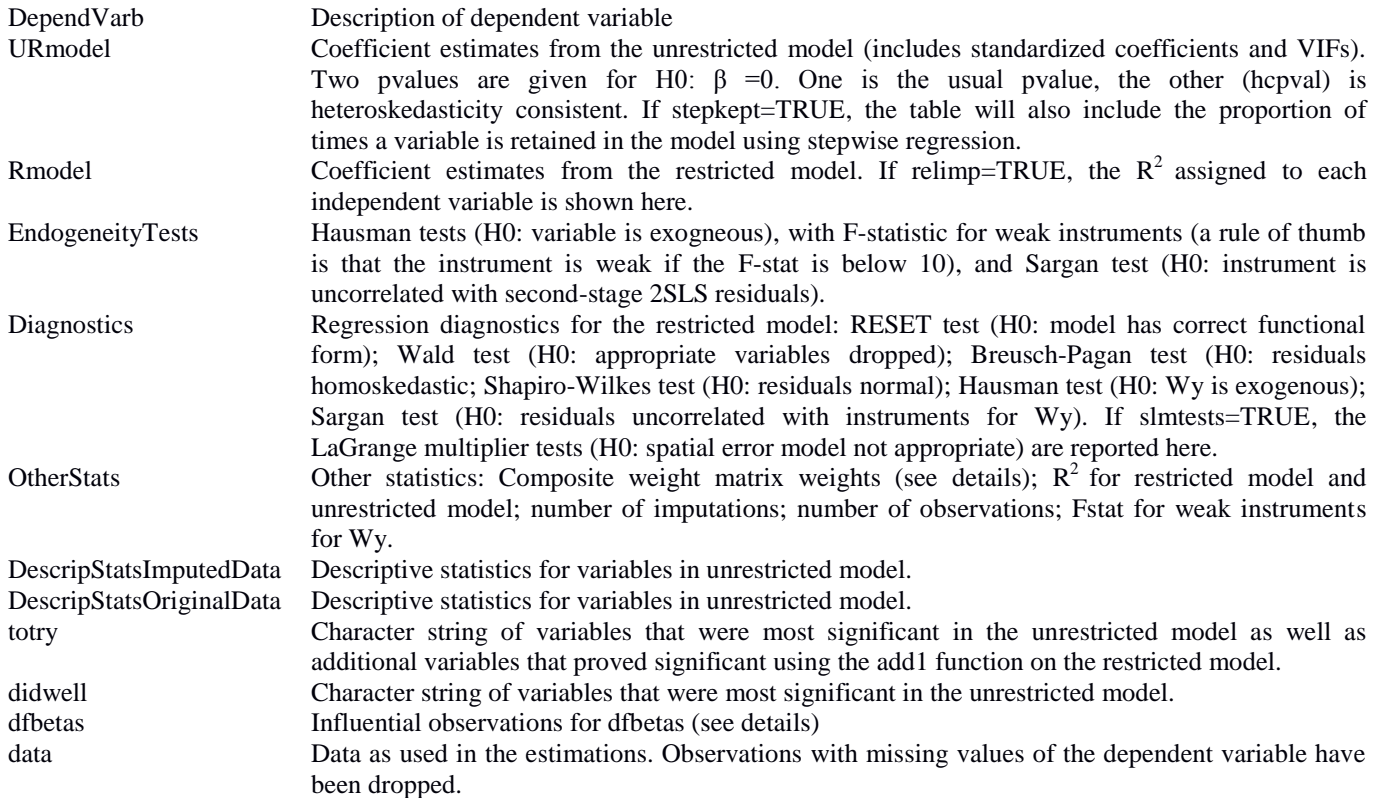

# **Details**

Users can choose any of three kinds of proximity/similarity weight matrices for constructing a network lag term: geographic, linguistic, and ecological. In most cases, users should choose only geographic and linguistic (the defaults). The optimal composite weight matrix, constructed as the weighted sum of the chosen weight matrices, is that which returns the most significant LaGrange multiplier statistic on the unrestricted model without network lag term (i.e., the composite matrix that finds the most autocorrelated structure in the unrestricted model residuals). The network lag term is entered in each model as the variable "*Wy*".

The *dfbetas* are scaled changes in restricted model coefficient estimates caused by adding an observation to the restricted model. Negative values indicate that including that observation lowers the coefficient estimate; positive values indicate that inclusion raises the estimate. Only the most influential *dfbetas* are output.

The stepwise procedure can provide additional insight into which independent variables provide the best model fit. Since the imputed datasets differ slightly from each other, the variables selected by a stepwise procedure typically differ slightly for each imputed dataset. If the stepW=TRUE option is chosen, a column labeled "*stepkept*" will be added to the table reporting unrestricted model results. The column reports the proportion of times the independent variable was retained in the model by a stepwise procedure using both forward and backward selection.

The *add1* function tests whether the members of a list of variables prove significant when added singly to a model. The list of variables includes all numeric variables in the imputed dataset, as well as squared terms of variables currently in the unrestricted regression. Variables proving significant in over 80 percent of the *m* estimated models are returned in the character string "*totry*".

Relative importance is a method of assigning  $R^2$  to each independent variable. The method repeatedly estimates a model, first with one independent variable, then with two, etc. and calculates the change in  $\mathbb{R}^2$  as each variable is introduced. The order of entry is changed, and the process repeated, to consider all possible orders of entry. The relative importance measure is the average change in  $R^2$  when introducing an independent variable across all these different orders of entry. With large numbers of independent variables, the calculations are prohibitively slow. Setting relimp=TRUE will calculate the relative importance of independent variables in the restricted model, and report these in the column labeled "*relimp*".

Endogeneity is a recognized problem with network lag terms. The Hausman test for endogenous regressors is performed on *Wy*, which is replaced by an instrumental variable which is the fitted value from regressing *Wy* on the network lagged other independent variables. The instrumental variable should be highly correlated with the endogenous variable, but not correlated with the 2SLS second-stage residual. A test for the latter is the Sargan test, with H0: residuals are uncorrelated with instruments. A test for the former is to calculate the F-statistic with H0: the excluded instruments are irrelevant in the first-stage regression; the rule of thumb is that this "weak identification F-stat" should be larger than 10. Since the weak identification F-stat will be low if irrelevant instruments are chosen, a stepwise procedure is used to select among a set of possible instruments including both the network lagged independent variables and the climate and ecology variables.

All independent variables can be tested for endogeneity (squared variables are tested in their original form). For these, the potential instruments consist of the climate, location, and ecology variables, and stepwise regression is used to pick a significant subset. While these variables are certainly exogenous, they are unlikely to be good instruments, since finding good instruments is a process requiring a great deal of creativity and patience on the part of the econometrician, and is not something that can be automated. Thus, one should think carefully about variables that might serve as instruments for any variable one wishes to test for endogeneity, and include these in the othexog= option.

Heteroskedasticity biases the standard errors of estimated coefficients. If the Breusch-Pagan test rejects the null that errors are homoskedastic, one should use either the heteroskedasticity consistent p-values (*hcpval*) in the *URmodel* and *Rmodel* results, or the p-values from bootstrap standard errors. Bootstraps take a fairly long time to calculate, so one shouldn't set the number of repetitions too high; in most cases, good results can be obtained with doboot=500.

If the residuals are not normal, and introduction of new independent variables and functional form changes do not make them normal, one can use the Box-Cox transformation where the dependent variable *y* is now equal to  $(y^{\lambda} - 1)/\lambda$  and  $\lambda$  is chosen so as to make the residuals as normal as possible.

## **Note**

Based on the methods proposed by Malcolm M. Dow and E. Anthon Eff.

Getis, A. and Aldstadt, J. (2002). Constructing the spatial weights matrix using a local statistic. *Geographical Analysis*  36:90-104.

**Author(s)** Anthon Eff Anthon.Eff@mtsu.edu

# **Examples**

```
scnn<-c("valchild", "v1649", "v1127", "v2137", "v1265", "v245.d2")
smi<-doMI(scnn, nimp=10, maxit=7)
```
iv<-c("v1649", "v1127", "v2137", "v1265", "v245.d2") riv<- c("v1649", "v1127", "v2137")

h<-doOLS(MIdata=smi, depvar="valchild", indpv=iv, rindpv=riv, othexog=NULL, dw=TRUE, lw=TRUE, ew=FALSE, stepW=FALSE, relimp=FALSE, slmtests=FALSE, haustest=NULL, boxcox=FALSE, getismat=FALSE, mean.data=TRUE, doboot=0)

# look at first 10 elements in h h[1:10]

The function estimates an unrestricted and restricted logit model in a multiple imputation environment, with network lag term, providing common diagnostics.

# **Usage**

```
doLogit(MIdata, depvar, indpv, rindpv=NULL, dw=TRUE, lw=TRUE, ew=FALSE, doboot=500,
        mean.data=TRUE, getismat=FALSE, othexog=NULL)
```
# **Arguments**

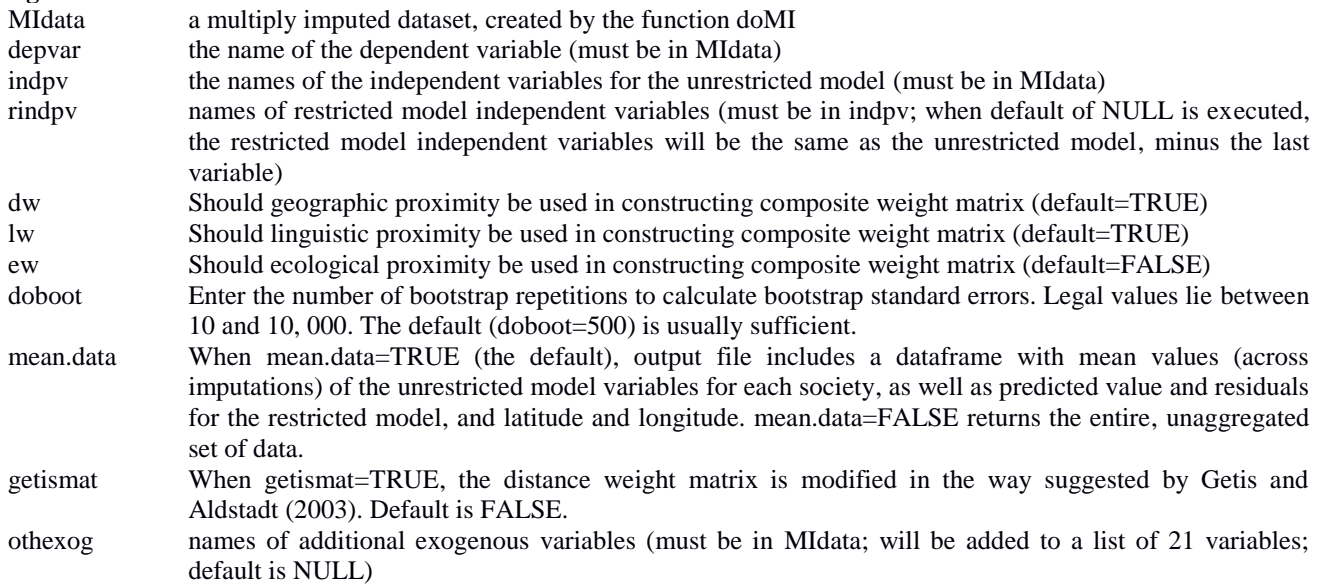

# **Value**

Returns a list with 7 elements:

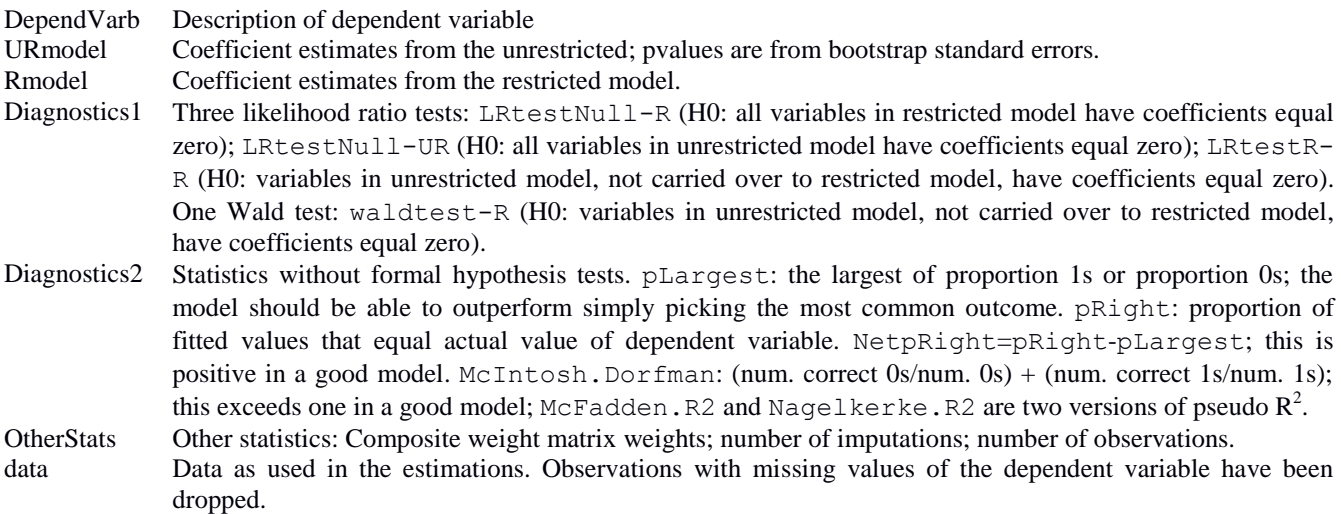

#### **Details**

Users can choose any of three kinds of proximity/similarity weight matrices for constructing a network lag term: geographic, linguistic, and ecological. In most cases, users should choose only geographic and linguistic (the defaults). The optimal composite weight matrix, constructed as the weighted sum of the chosen weight matrices, is that which returns the most significant LaGrange multiplier statistic on the unrestricted model without network lag term, estimated with OLS. The network lag term is entered in each model as the variable "*Wy*".

Endogeneity is a recognized problem with network lag terms. In the logit context, the network lag term will generate incorrect standard errors, so that the only legitimate p-values will be those coming from bootstrap standard errors. Bootstraps take a fairly long time to calculate, so one shouldn't set the number of repetitions too high; in most cases, good results can be obtained with doboot=500 (the default).

#### **Note**

Based on the methods proposed by Malcolm M. Dow and E. Anthon Eff.

- Getis, A. and Aldstadt, J. (2002). Constructing the spatial weights matrix using a local statistic. *Geographical Analysis*  36:90-104.
- McFadden, D. (1973). Conditional logit analysis of qualitative choice behavior. In P. Zarembka (Ed.), *Frontiers in Econometrics*. New York: Academic Press.
- McIntosh, C. S., & Dorfman, J. H. (1992). Qualitative forecast evaluation: A test for information value. *American Journal of Agricultural Economics*, 74, 209-214.
- Nagelkerke, N. J. D. (1991). A note on a general definition of the coefficient of determination. *Biometrika*, 78, 691-692.

# **Author(s)** Anthon.Eff@mtsu.edu

```
dpV<-"v67.d3"
UiV<-c("v2002.d2", "v1845", "v1649", "v1127.d2", "v2137", "v279.d5", "v213.d3", 
 "v1265", "v1", "v234", "femecon.lp", "rectang")
RiV<-c("v1649", "v1127.d2", "v2137", "v1265")
```

```
q<-doLogit(smi, depvar=dpV, indpv=UiV, rindpv=RiV, dw=TRUE, lw=TRUE, ew=FALSE, 
doboot=1000, mean.data=TRUE, getismat=FALSE, othexog=NULL)
```

```
#--look at first six objects in q--
q[1:6]
```
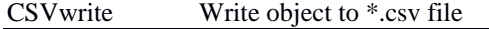

The function writes an object, with elements capable of being coerced to a dataframe, to a csv file. It is used to write the output from doOLS or doLogit to a file that can be read by a spreadsheet.

# **Usage**

CSVwrite(object, filestem, appnd2=FALSE)

# **Arguments**

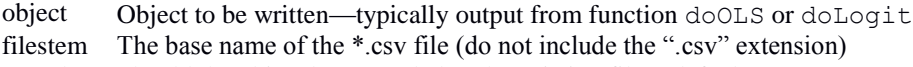

appnd2 Should the object be appended to the existing file? (default=FALSE)

## **Value**

No values are returned in the R environment; only changes occur to the specified \*.csv file.

## **Details**

Set the option appnd2=TRUE to append the output of object to an existing file with base name "filestem". The default will simply overwrite any existing csv file with base name "filestem".

**Note**

**Author(s)** Anthon.Eff@mtsu.edu

```
CSVwrite(h, "olsresults", FALSE)
```
mkmappng Create png format map for values of ordinal variable

#### **Description**

This function writes a png format Pacific-centered world map file to the working directory. Dots represent societies, and the size and color of the dots reflects the value of a variable specified by the user. Options allow presentation of information about local autocorrelation and dfbetas.

## **Usage**

```
mkmappng (usedata, varb, filetitle, show="ydata", numnb.lg=3, numnb.lm=20, numch=0, 
     pvlm=.05, dfbeta.show=FALSE, map.width=8, map.height=5, map.units="in", 
     map.pointsize=10, map.res=500)
```
## **Arguments**

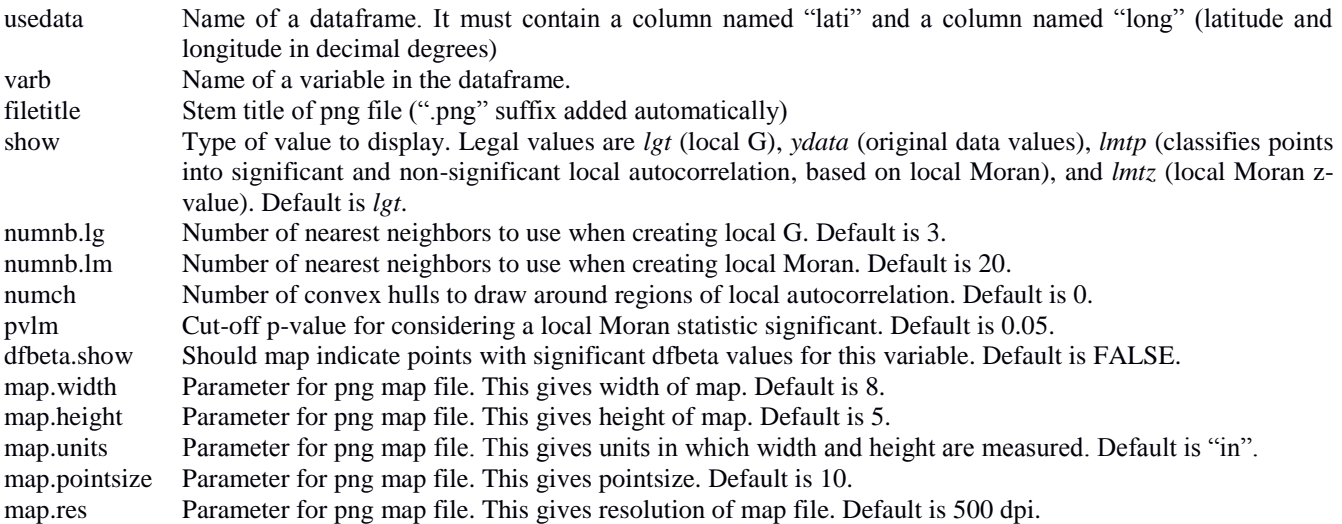

#### **Value**

The function writes a png format map to a file in the working directory. Larger values of the mapped variable are shown as larger and darker (reddish) circles; smaller values are shown as smaller and lighter (yellowish) circles.

#### **Details**

Option show=lgt gives the local G statistic, which is essentially a spatial moving average, converted to a z-score. It is a reasonable way to smooth—spatially—map points. The default uses only the three nearest neighbors, plus self, to calculate this spatial moving average.

The local Moran is a test for autocorrelation, i.e. the degree to which a society has values similar to those of its neighbors, where the default number of neighbors is 20. Option  $show=lmtz$  will display the local Moran z-score, and option show=lmtp displays the binary significant/not significant for the z-score, using the p-value given in option  $pvlm$ . Convex hulls are drawn around areas of significant positive local autocorrelation; one must input the number of convex hulls to draw, but otherwise assignment of a point to a specific convex hull is automatic, based on distances between points. Usually some experimentation is needed to find the correct number of convex hulls, and it is easiest to do this experimentation on maps where show=lmtp.

This function is intended for use with data relevant to models estimated by the function doOLS. The function doOLS has the option mean.data, when this is set to TRUE (the default), the output from doOLS contains a dataframe with values for the dependent and independent variables (including *Wy*) calculated as the mean across all imputed datasets. There are also latitude and longitude coordinates, and the mean values of the dfbetas for variables used in the restricted model. The societies which, when included, cause a significant change in the estimated parameter in the restricted model, can be shown in the map when dfbeta.show=TRUE. Triangles pointing upward indicate societies which, when included, significantly increase the value of the coefficient; triangles pointing downward indicate societies whose inclusion significantly lowered the value of the coefficient.

**Note**

**Author(s)** Anthon Eff Anthon.Eff@mtsu.edu

## **Examples**

```
dpV<-"v67.d3"
UiV<-c("v2002.d2", "v1845", "v1649", "v1127.d2", "v2137", "v279.d5", "v213.d3", 
"v1265", "v1", "v234", "femecon.lp", "rectang")
RiV<-c("v1649", "v1127.d2", "v2137", "v1265")
```
h<-doOLS(MIdata=smi, depvar=dpV, indpv=UiV, rindpv=RiV, othexog=NULL, dw=TRUE, lw=TRUE, ew=FALSE, stepW=TRUE, boxcox=FALSE, getismat=FALSE, relimp=TRUE, slmtests=FALSE, haustest=NULL, mean.data=TRUE, doboot=500)

p<-h[[12]]

```
# experimenting to find the right number of convex hulls
sapply(2:11, function(x) mkmappng(p, "femecon.lp", paste("Womenswork", x, sep=""), 
show="lmtp", numch=x, dfbeta.show=TRUE))
```

```
# creates file called "Womenswork ydata.png"
mkmappng(usedata=p, varb="femecon.lp", filetitle="Womenswork", show="ydata", 
numch=8, dfbeta.show=TRUE)
```